## **Demandes**

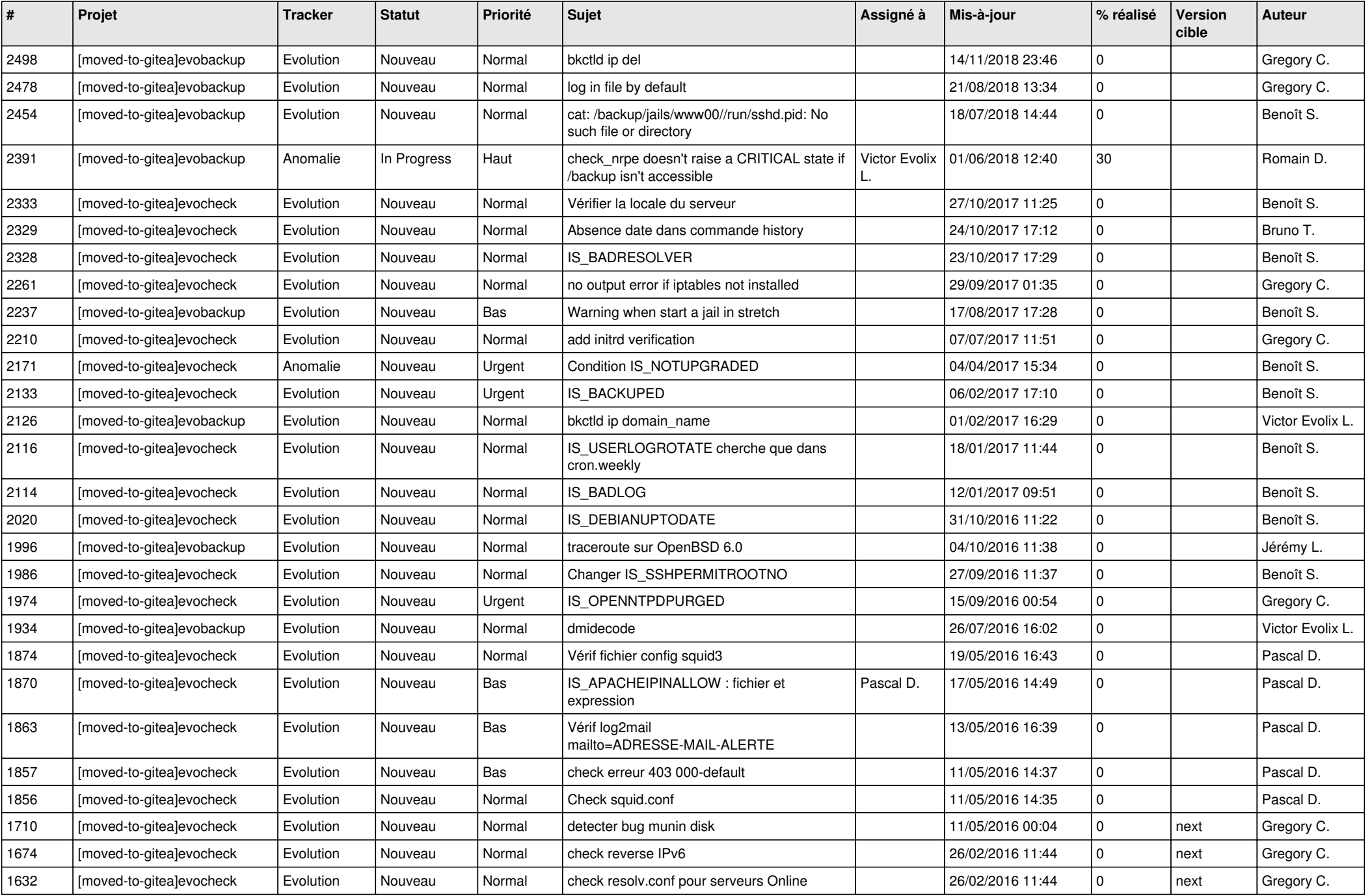

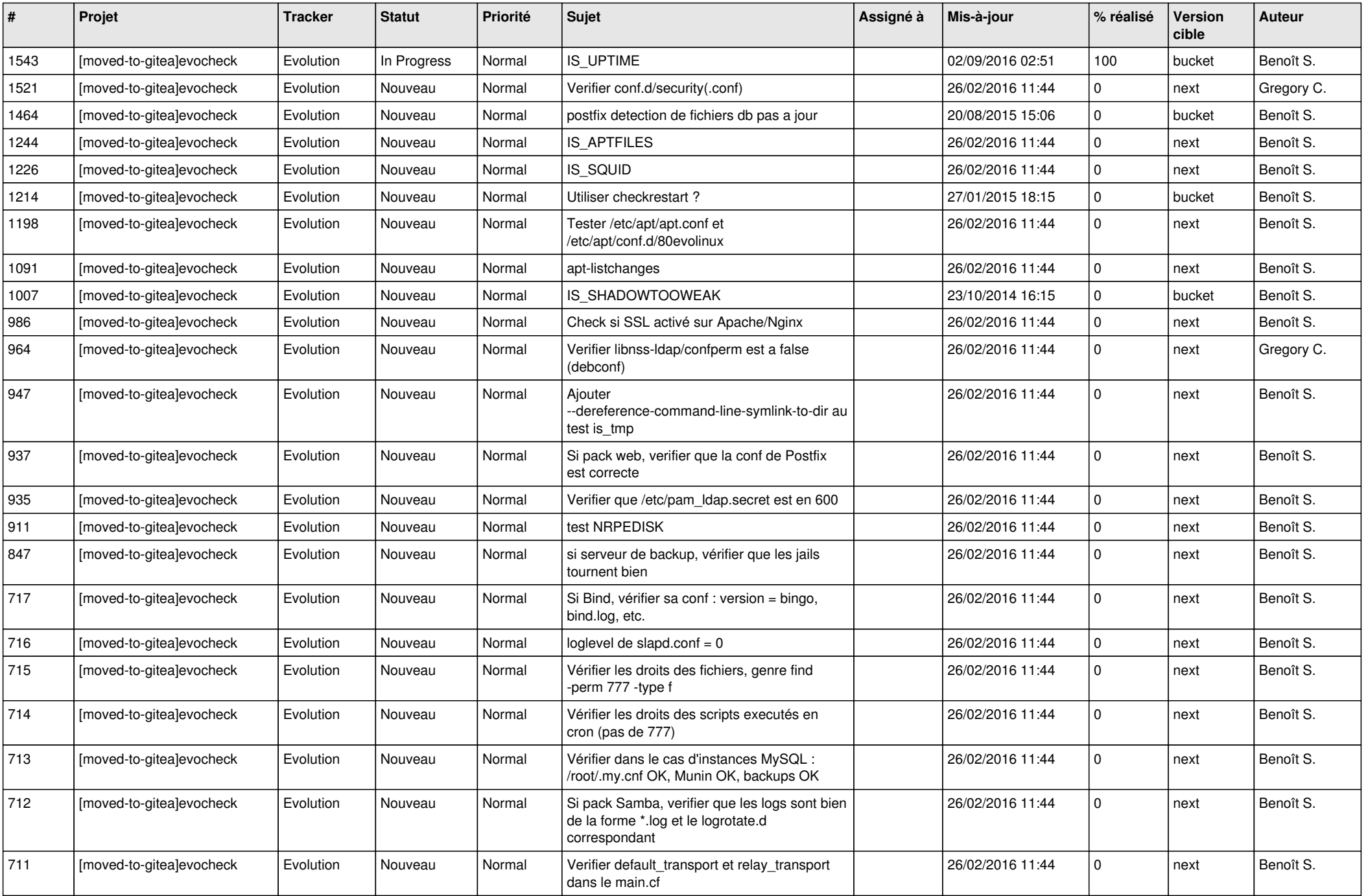

![](_page_2_Picture_59.jpeg)